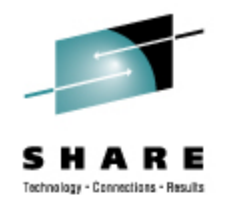

# **What's New With SUSE Linux Enterprise Server 11 for System z**

Mark Post Novell, Inc.

Thursday, August 27, 2009 9206

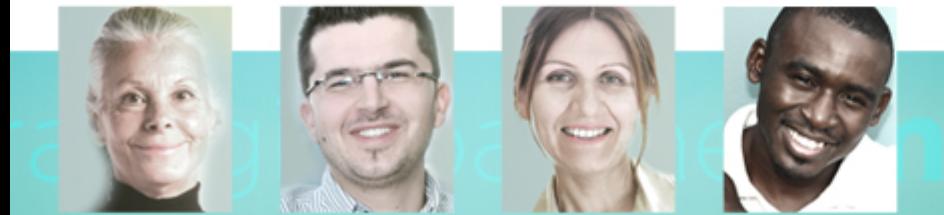

**Copyright 2009 by Novell, Inc.**

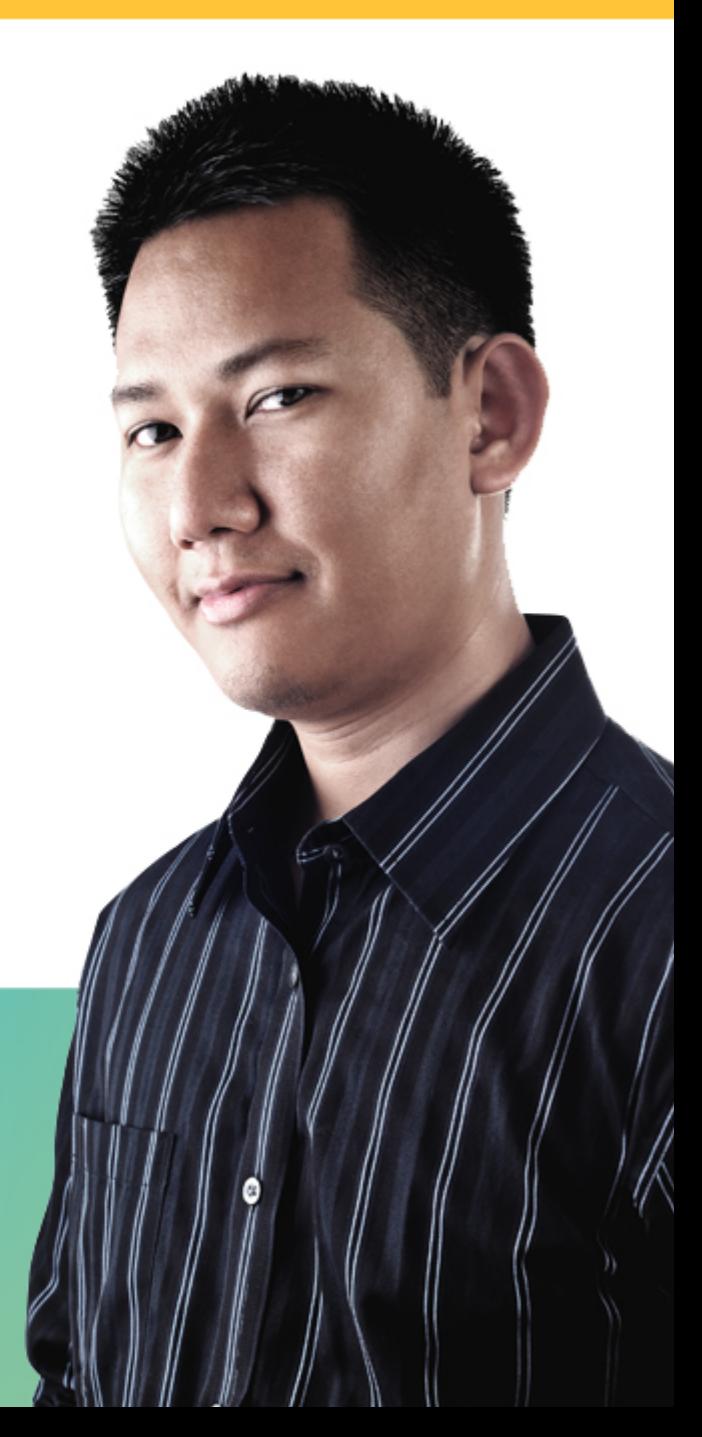

## **Agenda**

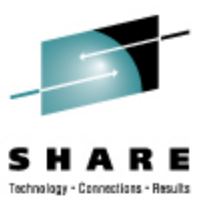

- Software packaging
- Software Adds/Removals
- Architecture
- Network Configuration
- File Systems
- Hardware Support
- Fibre Channel Protocol (FCP)
- z/VM Interoperability
- Installer

## **Agenda**

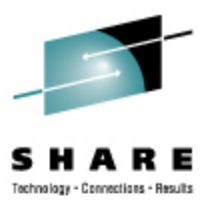

- Performance Management
- Security
- System Management/Configuration
- Mono
- Miscellaneous
- Questions
- Backup Material

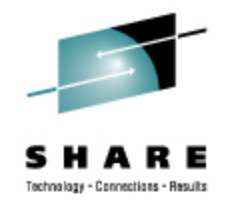

- SUSE Linux Enterprise Server 11 was launched on March 24, 2009.
- As is typical, major changes have been made across version boundary.
- Also as typical, close cooperation with IBM resulted in numerous specific enhancements for IBM hardware and software.
	- Approximately 100 features were requested by IBM specific to System z

**Copyright 2009 by Novell, Inc. 4**

## **Software packaging**

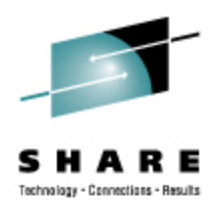

- Reduction in inter-package dependencies
	- A more "minimal" installation pattern than before
	- A Minimal System pattern, intended for appliances
		- Extremely minimal. It boots, and that's about all
- The kernel has been split into multiple RPMs
	- Kernel-default-base
		- The actual kernel and a very small number of modules for things like SCSI, EXT3
	- Kernel-default
		- All the other kernel modules and particularly the hardwaredependent ones
- High Availability and Mono have been split out into separate "extensions."

## **Software Packaging (2)**

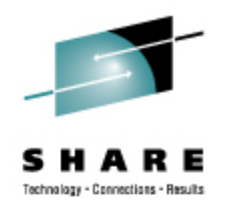

- The Software Development Kit is no longer a "dumping ground" for software that wasn't supported by Level 3/Engineering, or wasn't supported at all.
	- A new "Extras" software channel has been added that contains useful software, but is not supported by Novell.
- Multiple concurrently installed versions of a package
	- Primarily intended for kernels (yay!), but there may be more uses
- The command line software update tool (zypper) can operate on RPMs from a repository, an arbitrary URI, or a file on the local system, all with dependency resolution.

## **Software Adds/Removals**

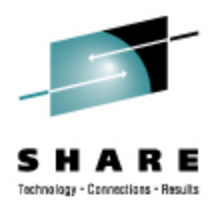

- Added:
	- Heartbeat2 has been replaced by openAIS and Pacemaker
	- java-1\_4\_2-ibm-1.4.2\_sr12
	- java-1 6 0-ibm-1.6.0
	- ruby-1.8.7 (not Ruby on Rails)
	- FUSE (File system in USEr space)
	- "Command not found" handling in the shell

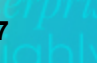

## **Software Adds/Removals**

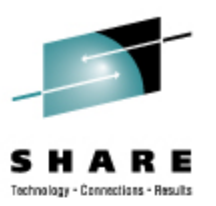

- Removed
	- java-1\_5\_0-ibm-1.5.0
	- Previously deprecated
		- CPINT (in favor of VMCP from s390-tools)
		- JFS (IBM's Journaling File System)
		- EVMS
		- rug / zmd
		- uw-imapd

#### **Architecture**

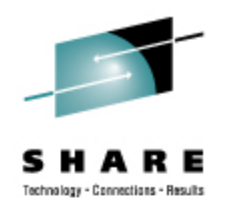

- Reduced duplication of code/function in YaST (including the installer)
- More consistent user interface in YaST
- Completely new "Partitioner" interface
- New command line "update stack" zypper
	- Much faster than rug and zmd
- A new Architecture Level Set (ALS) beginning with SP1 or SP2
	- Only z9 and z10 hardware will be usable
	- Prior to this change, any zSeries or System z processor will be sufficient

## **Network Configuration**

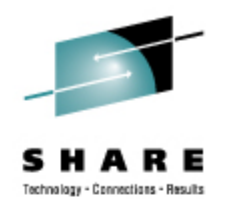

- Allow different host names for different IPs on different NICs
- Support geth devices for bonding in YaST
- Network hardware configuration information no longer resides in /etc/sysconfig/hardware
	- Everything done in /etc/udev/rules.d/ now

## **File Systems**

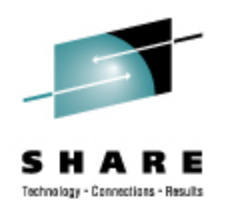

- EXT3 is now the default file system
	- Reiserfs and XFS are still included and supported
- Posix compliant OCFS2 aka: General Purpose OCFS2
- OCFS2 enablement in openAIS / Pacemaker
- C-LVM2 enablement in openAIS / Pacemaker
	- Clustered LVM2, replaces EVMS
- Dynamic resizing of a Fibre Channel LUN
- Online resizing of a multipathed device
- Technology previews of EXT4, eCryptfs, and read-only root file systems

### **Hardware Support**

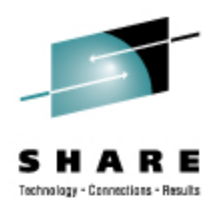

- Sysplex Timer Protocol support (STP/ETR)
- GCC exploitation of latest hardware instructions
- GCC "tuning" for System z hardware
- binutils exploitation of latest hardware instructions
- Decimal floating point support in GCC backend
- binutils Decimal Floating Point support
- Long random numbers generation via exploitation of the latest cryptographic cards

## **Hardware Support (2)**

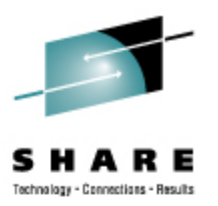

- Selective logging of ECKD DASD devices
- High Performance FICON Infrastructure
- Hyper PAV support
- Vertical CPU management

## **Fibre Channel Protocol**

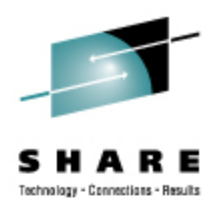

- Performance Data collection and analysis
	- Kernel exploitation of hardware feature
	- User space tools
	- Intended to provide more visibility of the various FCP and SCSI components that affect performance
- Message cleanup
	- Help to reduce service costs
- Automatic Port Discovery
- LUN discovery user space tool
- Enhanced trace facility

## **z/VM Interoperability**

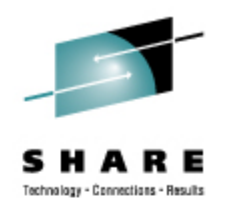

- Exploitation of DCSSs above 2GB line
- Linux struct page elimination
	- Allows DCSS to become freely allocatable anywhere in the kernel address space without massive control block overhead
- Improved handling of dynamic subchannel mapping
- Extra kernel parameters via VMPARM
	- ipl ### (parm init=/bin/bash

#### **Installer**

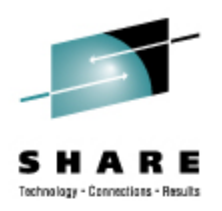

- Support for 2 OSA Ports per CHPID
- Support root on encrypted file system
- The default /etc/fstab entries have been changed to bypath for System z
	- /dev/disk/by-path instead of /dev/disk/by-id
	- The /dev/disk/ entries provide persistent device names
- Support for installation on multipathed device
- CMS script for initial IPL under z/VM

### **Performance Management**

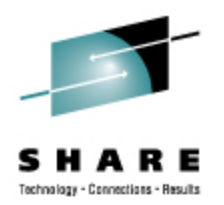

- Integrate Performance Management MIBs used by Velocity Software into net-snmp
- Control groups
	- Replacement for CKRM (Class-based Kernel Resource Management)
- CPU sets
	- Full CPU administration capabilities for Linux kernel
	- Based on Control Groups
- See prior slides for the FCP-related changes

## **Security**

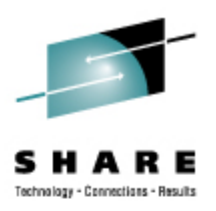

- 'Security health status' YaST Module
	- 'Bastille' like functionality
		- Under YaST -> Security and Users -> Local Security
- Basic SELinux enablement
	- Includes
		- Kernel built to support SELinux
		- Patches to all common user space packages
		- Necessary libraries shipped
	- Does *not* include:
		- SELinux specific software packages (e.g. checkpolicy, policycoreutils, selinuxdoc)
		- SELinux policies
	- QA will be run with SELinux *disabled*

## **System Management/Configuration**

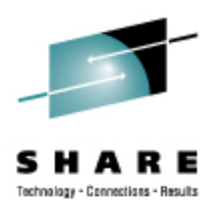

- Kernel message numbers
	- Prefixes a message number to kernel messages issued by the s390 architecture and drivers
	- No, it's not the same as the Messages and Codes manuals
- Support for dynamic memory attach/detach
- Standby memory add via SCLP (LPAR mode)
- Standby CPU activation/deactivation (LPAR mode)
- dm-multipath support for xDR/GDPS
- Block layer I/O cancel (abort) capability
	- Potentially used for xDR

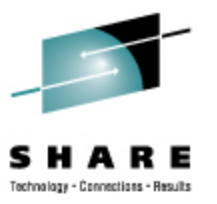

# **System Management/Configuration (2)**

- Call Home data support
- Dynamic add of cryptographic card
- Re-IPL from different device
- SCSI Standalone dumper
- Crash: Support for S390 stand alone dump
- Crash: Support for Cross-Architecture Debugging
- utmp format that is compatible between 32 and 64 bit
- Kernel Virtual Machine (KVM) Technology Preview

## **SUSE Linux Enterprise Mono Extension**

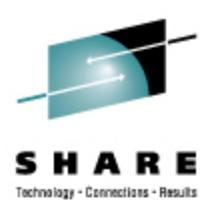

- A .NET application framework that allows you to run .NETbased applications on SUSE Linux Enterprise Server
	- Run .NET applications on Linux (including ASP.NET)
	- Mainframe support for .NET applications
	- Performance and scalability advantages over Windows
	- Target Linux from Visual Studio
- Develop anywhere Deploy anywhere
	- Includes a toolchain for Linux
	- Runtime is binary-compatible with .NET on Windows
- A complete and modern development platform for Linux

### **SUSE Linux Enterprise Mono Extension (2)**

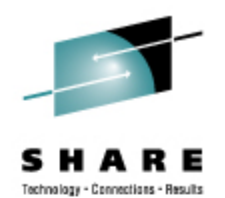

- The necessary software to develop and run .NET client and server applications across platforms on Linux, Solaris, Mac OS X, Windows, and Unix
- A thriving open source project with a growing community
- What Can You Do with Mono?
	- Migrate Microsoft .NET desktop and server applications to Linux without significant investment in rewriting code
	- Target multiple platforma and increase addressable market
	- Leverage existing expertise in computer languages for more efficient development

#### **Miscellaneous**

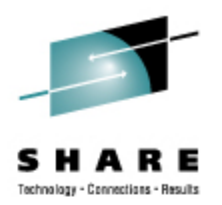

- kexec for system reboots
	- Loads new kernel and branches to it from a running kernel
	- Faster reboots for all architectures
- traceroute over TCP as well as UDP

### **Questions**

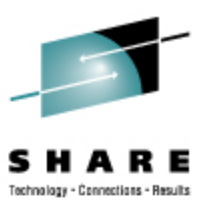

#### **Backup Material**

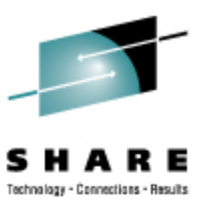

**Copyright 2009 by Novell, Inc. 25**

#### **Selected software versions at GA**

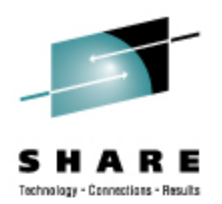

- **snmp-mibs-5.4.2.1-8.1.s390x.rpm**
- **openldap2-2.4.12-7.13.s390x.rpm**
- **openssh-5.1p1-41.24.s390x.rpm**
- **openssl-0.9.8h-30.11.s390x.rpm**
- **openssl-ibmca-1.0.0-104.10.s390x.rpm**
- **oracleasm-2.0.5-7.6.s390x.rpm**
- **orarun-1.9-172.19.s390x.rpm**
- **perl-5.10.0-64.42.s390x.rpm**
- **php5-5.2.6-50.17.s390x.rpm**
- **postfix-2.5.6-1.14.s390x.rpm**
- **postgresql-8.3.5-2.15.s390x.rpm**
- **python-2.6.0-8.7.s390x.rpm**
- **rpm-4.4.2.3-37.8.s390x.rpm**
- **ruby-1.8.7.p72-5.21.s390x.rpm**
- **s390-tools-1.8.0-43.2.s390x.rpm**
- **samba-3.2.7-11.6.s390x.rpm**
- **xorg-x11-7.4-9.15.s390x.rpm**
- **apache2-2.2.10**
- **binutils-2.19-11.28.s390x.rpm**
- **cups-1.3.9-8.14.s390x.rpm**
- **e2fsprogs-1.41.1-13.9.s390x.rpm**
- **freeradius-server-2.1.1-7.6.s390x.rpm**
- **fuse-2.7.2-61.14.s390x.rpm**
- **gcc-4.3-62.198.s390x.rpm**
- **glibc-2.9-13.2.s390x.rpm**
- **gnome-applets-2.24.1-3.27.s390x.rpm**
- **kde4-4.1.3-3.31.s390x.rpm**
- **kernel-default-2.6.27.19-5.1.s390x.rpm**
- **krb5-1.6.3-133.10.s390x.rpm**
- **mono-core-2.0.1-1.17.s390x.rpm**
- **mysql-5.0.67-13.15.s390x.rpm**
- **mysql-client-5.0.67-13.15.s390x.rpm**
- **mysql-Max-5.0.67-13.15.s390x.rpm**
- **net-snmp-5.4.2.1-8.1.s390x.rpm**

## **Standards Support**

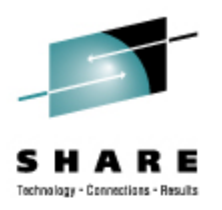

- Compatibility and Interoperability
	- Linux Standards Base 3.2
	- ODF Alliance (OpenDocument Format)
	- WS-I (Web Service Interoperability Organization)
	- Organization for the Advancement of Structured Information Standards (OASIS)
- Management
	- Distributed Management Task Force
- Accessibility and Internationalization
	- Section 508
	- I18N

## **How to Find Certified Applications**

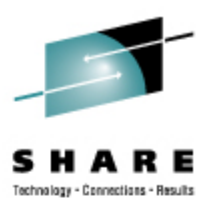

• Visit our catalog: http://www.novell.com/partner/isv/isvcatalog

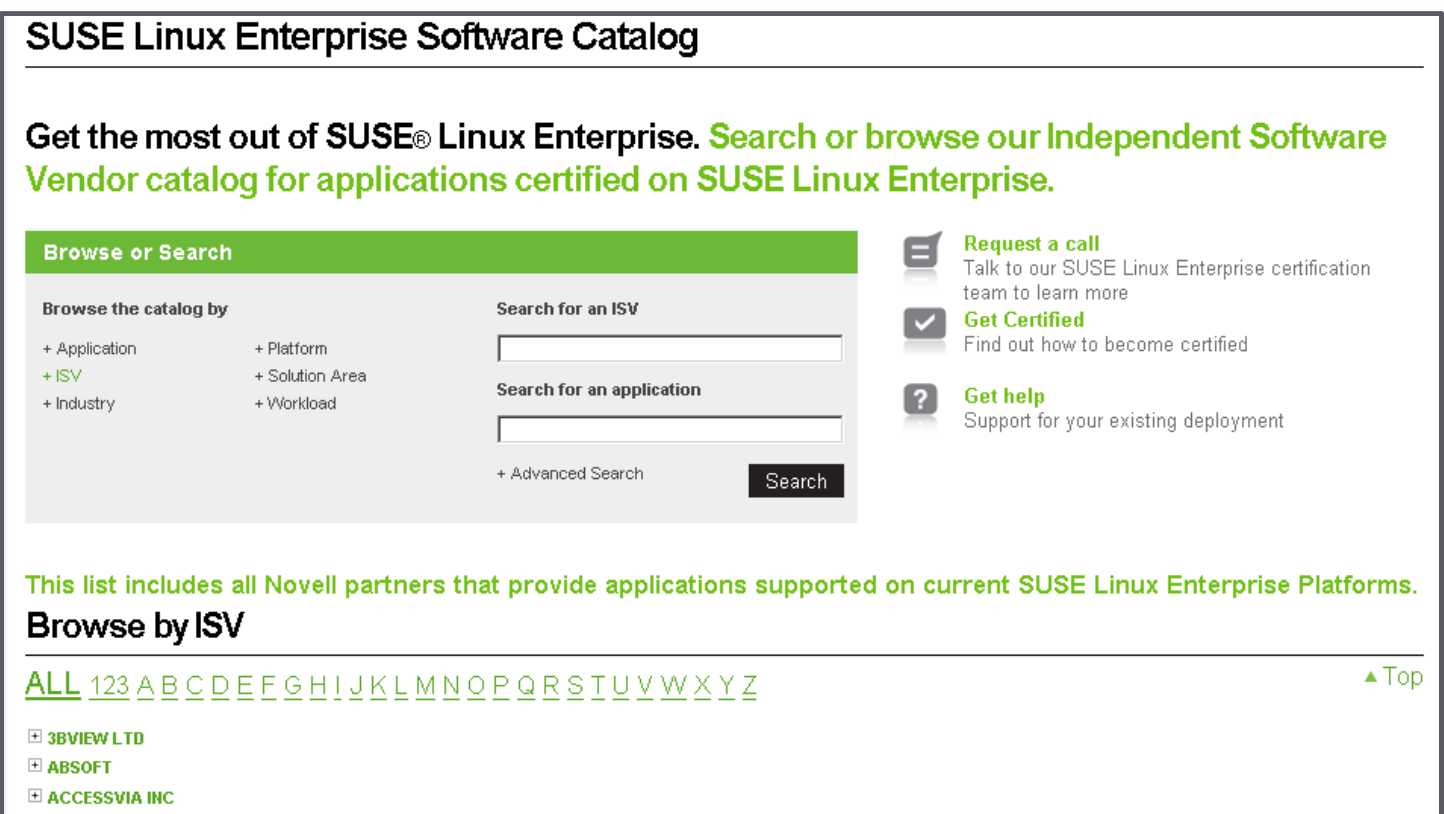

#### **SUSE Linux Enterprise High Availability Extension**

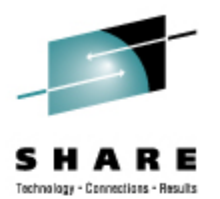

- An affordable, integrated suite of robust, open source clustering technologies
- Advantages
	- Maintain business continuity
	- Protect data integrity
	- Reduce unplanned downtime for mission critical workloads
- Key Features
	- Flexible, policy driven clustering solution
	- Cluster-aware file system and volume manager
	- Continuous data replication
	- User-friendly tools, and resource agents out of the box

#### **SUSE Linux Enterprise Server System Requirements**

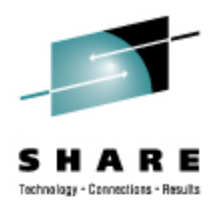

- SUSE Linux Enterprise Server 9 SP4:
	- IBM S/390, zSeries z800, z890, z900, z990, or IBM System z9, z10 servers
- SUSE Linux Enterprise Server 10 for System z:
	- IBM zSeries z800, z890, z900, z990, or IBM System z9, z10 servers
- SUSE Linux Enterprise Server 11 for System z:
	- IBM System z9 or System z10 servers
- One or more network connections
- 512MB RAM for initial installation; more or less may be required subsequently, depending on workload needs.

### **SUSE Linux Enterprise Server System Requirements (2)**

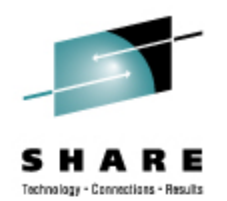

- The equivalent of one or more IFLs or full-speed standard CPs for acceptable performance
	- Some workloads perform better with 2 processors, regardless of total capacity available
- Approximately 3GB of disk storage for a default initial Linux guest system; more or less disk storage may be required depending on your workload requirements.

#### **Ten Application Categories for System z Servers**

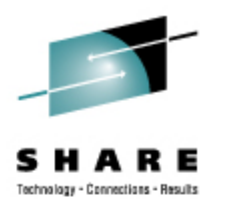

In decreasing order of desirability:

- Data intensive Large working set and/or high I/O content applications
- I/O bound High I/O content applications
- Mixed low Multiple, data intensive applications or skewed OLTP, MQ applications
- Mixed high Multiple, CPU-intensive simple applications
- Database Oracle DBMS or dynamic HTTP server

### **Ten Application Categories for System z Servers (2)**

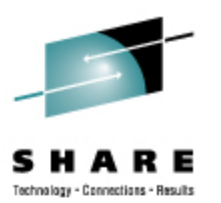

- Java light Data-intensive Java applications
- Java heavy CPU-intensive Java applications
- Skewless OLTP Simple and predictable transaction processing
- Protocol serving Static HTTP, firewall, etc.
- CPU intensive High use of the CPU to do numerical calculations

## **Common Linux for System z Workloads**

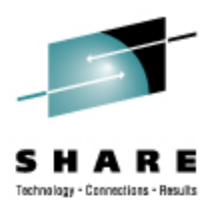

- Most popular proprietary applications: IBM WebSphere family, Oracle Database, SAP, and applications from BEA and CA
- Most popular open source applications—Apache Web Server, MySQL and PostgreSQL, OpenLDAP Directory Server and Samba
- Business applications with large amounts of I/O are "good fit" applications; whereas, applications with large amounts of computation have not been considered good fits.
- New IBM System z10 server with 4.4GHz quad-core processors broadens list of good fit applications to include CPU intensive applications.
- White paper titled Workloads for SUSE Linux Enterprise Server for System z describes characteristics of workloads for System z servers.

### **Integrated Systems Management Package Management Subsystem**

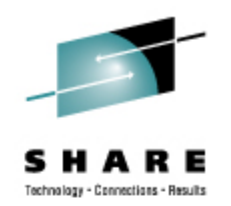

- ZYpp: Core of the new software management stack
- ZYpper: Command line package manager
	- Manipulates package repositories (like the Build Service)
	- Search for, install, remove, or update packages and more
- libzypp: Software management library that provides all the functionality for a package manager
	- APIs for
		- Package repository management
		- Solving packages, products, patterns and patches (installation, removal, update and distribution upgrade operations) dependencies
		- Committing the transaction to the system over a rpm target
		- Browsing available and installed software
	- A suite of maintained solving test cases

## **Integrated Systems Management YaST**

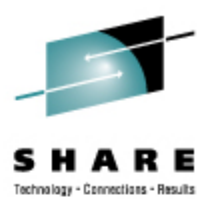

- Unified and consistent single interface to all systems management tasks via modules
	- Desktop environment independent
	- Two graphical and two text mode interfaces
	- Development platform for 3rd party modules
- Configure every aspect of the server
	- Installation / configuration
		- partitioning and file systems, LVM, boot loader, timezone
	- Software management: update, software selection, product creation, installation server
	- User management (local, NIS, LDAP, Kerberos), sudo
	- Hardware: DASD, FCP, OSA, DUMP device

#### **Integrated Systems Management AutoYast**

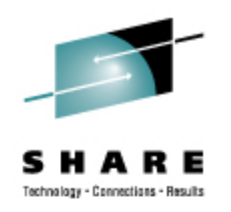

- A tool for installing SUSE Linux Enterprise on systems with as much (or little) automation as you want
- Works in networked and non-networked environments
- Very flexible
- Very scalable
- Easy to use

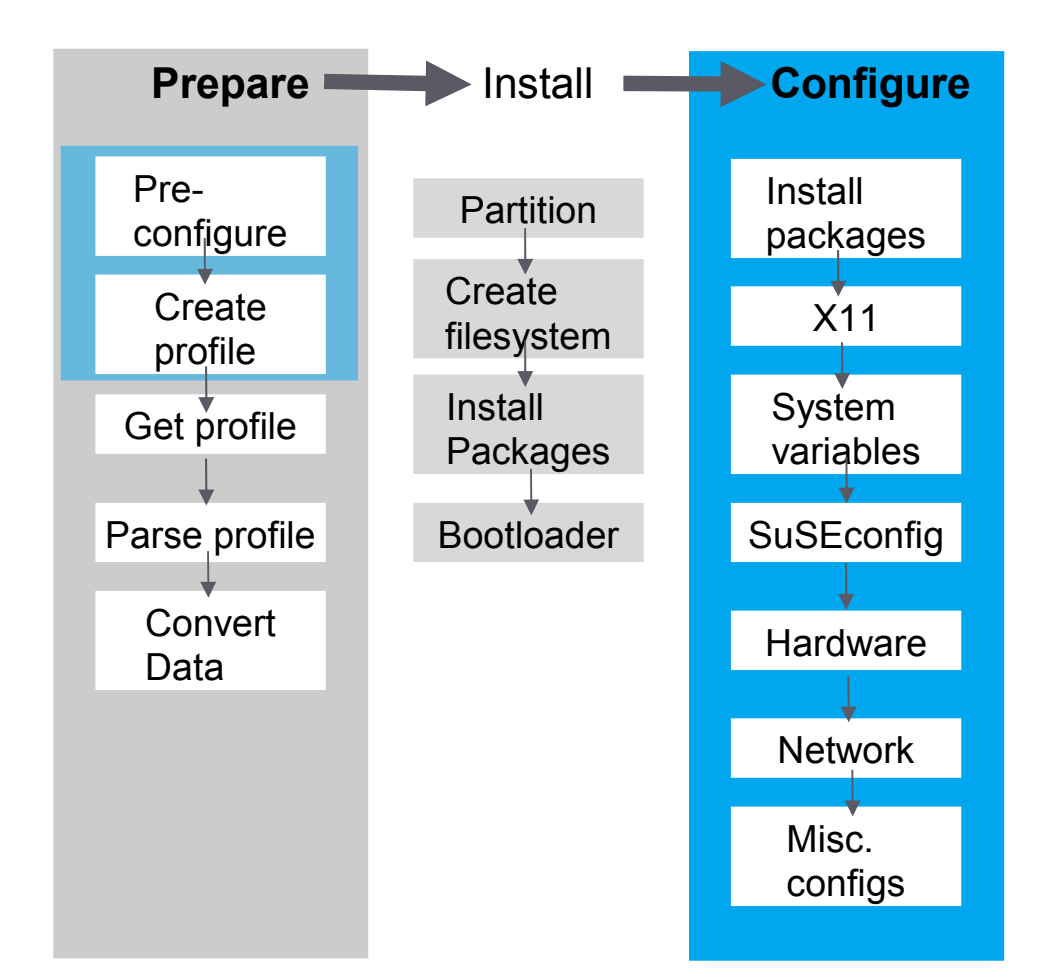

### **Integrated Systems Management Common Information Model (CIM)**

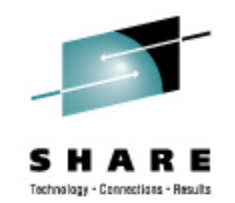

- Support for open Common Information Model management industry standards, basis for development of standards-based cross-platform management tools
- Key Components:
	- Small Footprint CIM Broker (SFCB)
	- Storage Management Provider (SMI-S providers for Volume Management & Snapshot, libstorage)
	- Virtualization Management Provider (libvirt)
	- Power Management Provider
	- Software Management Provider PackageKit Technology preview

### **Integrated Systems Management Supportability Infrastructure**

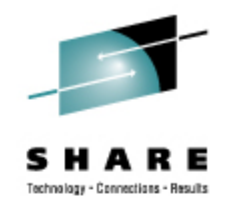

- Novell Support Link
	- Built-in into SLE, easily file a support incident with Novell Technical **Services**
	- YaST module enables quick reporting of an incident
	- Review any and all data before submitting, and discard any bit considered sensitive
	- Enables diagnostics performed by the Novell Support Advisor
- Enablement for Novell Support Advisor
	- System Discovery based upon IP address or range, or DNS name
	- SUSE Linux Enterprise Server Health Diagnosis, with recommended solutions
	- Authentication support for Novell Customer Center
	- Automated Support Diagnostic Pattern deployment
	- Centralized Novell Technical Services Link

#### **Novell Support Advisor**

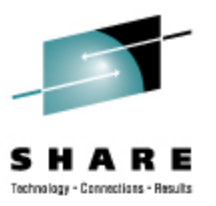

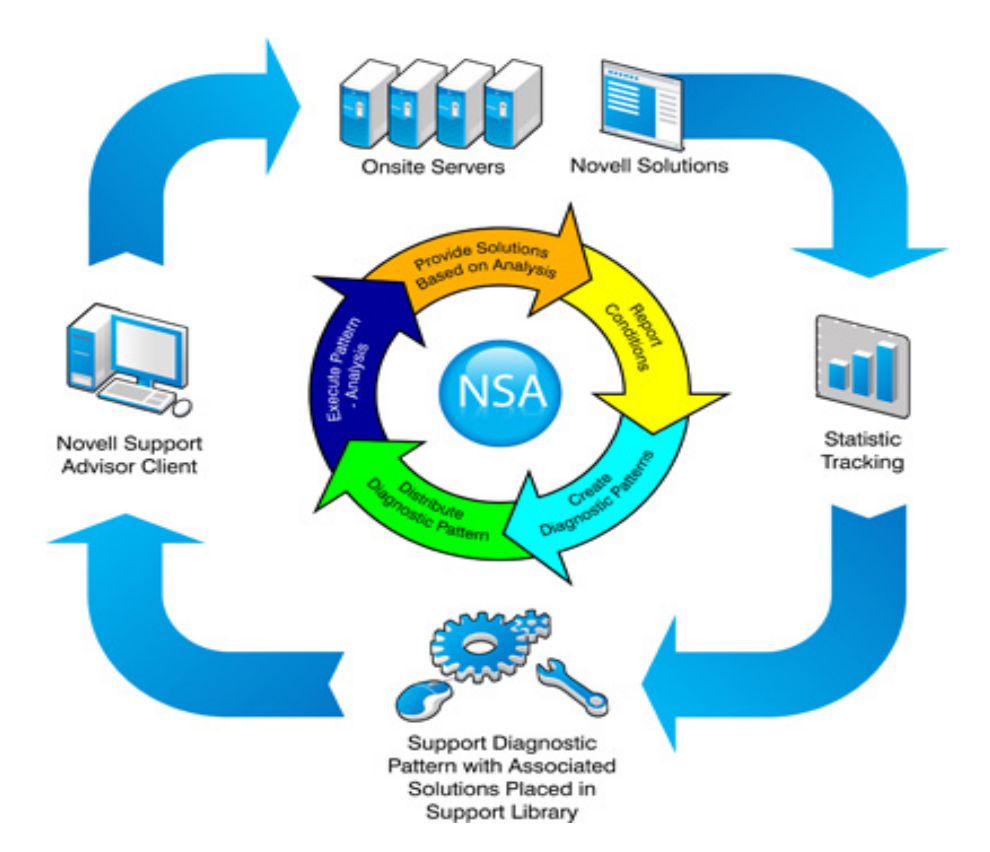

**Copyright 2009 by Novell, Inc. 40**

### **Integrated Systems Management Novell Customer Center (NCC)**

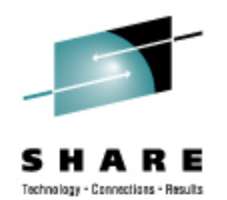

- The Novell Customer Center remains at the heart of Novell's relationship with the customers to manage SUSE Linux Enterprise subscriptions
	- Review, download of released updates
	- Subscription, renewal of entitlements
	- Access to knowledge base
	- Monitoring of your deployments
	- Repositories for maintenance and install use
- Additionally, in cooperation with the SMT ability to automatically assign registration codes

### **Integrated Systems Management Subscription Management Tool (SMT)**

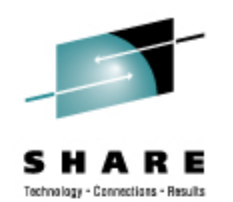

- The Subscription Management Tool (SMT) is a local package proxy tightly integrated with Novell's support infrastructure
	- Saves bandwidth
	- Preserves firewall perimeter
	- Helps automatically assign registration codes to devices
	- Preserves Novell Customer Center functionality
	- Enables high-security disconnected operations
	- Facilitates tracking your deployments or migrations
- Included at no cost in SLES entitlement
- SMT supports SLE 11 as a client at SLE 11 GA

### **Enhancements introduced in SUSE Linux Enterprise Server 10 SP2**

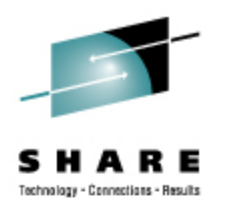

- Install/firstboot support for kdump configuration
- Kernel Named Save Segment (NSS) support
- Provide Linux process data into z/VM monitor stream
- System z support for processor degradation
- In-Kernel crypto exploitation of new CP Assist functions (AES 192 / 256 and SHA 384 / 512)
- Large page support
- CPU Node Affinity
- HiperSockets Layer2 and IPv6 support
- STSI change for capacity provisioning

### **Enhancements introduced in SUSE Linux Enterprise Server 10 SP2 (2)**

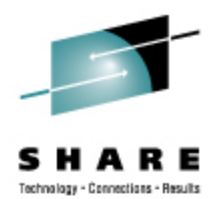

- skb scatter-gather support for large incoming messages
- FCP performance data collection adapter statistics
- Dynamic CHPID reconfiguration via SCLP
- z/VM unit-record device driver and user tool
- OSA 2 Ports per CHPID support
- User space tooling for auto-adaptive CPU and memory mgmt
- Dynamic CPU hotplug daemon for System z
- Software Support for CP Assist Instructions AES & SHA